## **Aktualizacja profilu & posty**

#### **2 ZDJĘCIE PROFILOWE <sup>I</sup> TŁO**

Oba mogą sprawić, że Twój profil lepiej zapadnie innym w pamięci. Zadbaj, by były to zdjęcia profesjonalne i dawały więcej kontekstu Twojemu profilowi.

Czy zdjęcie jest aktualne?

Czy zdjęcie zachęca do kontaktu?

Czy strój jest odpowiedni do roli / branży?

Czy zdjęcie w tle daje więcej kontekstu dla Twojej ekspertyzy?

Czy zdjęcie w tle dobrze wygląda w wersji mobilnej profilu?

#### **3 NAGŁÓWEK**

Niech będzie krótki, łatwy do zidentyfikowania, ale wyrózniający się np. doklejonym do niego przymiotnikiem. To on jest widoczny poza Twoim imieniem, kiedy komentujesz inne wpisy.

#### **4 SEKCJA: <sup>O</sup> NAS**

W zależności od celu Twojego profilu LinkedIn, podsumowanie może sprzedawać, prezentować umiejętności, streszczać karierę - niech będzie osobiste.

Czy w Twoim Podsumowaniu są media? Czy ta sekcja odzwierciedla Twoją osobowość i motywacje?

#### **5 DOŚWIADCZENIE**

Dostosuj doświadczenie do celu, jaki chcesz osiągnąć zakładając swój profil szukanie pracy, szukanie klientów. Zaprezentuj umiejętności lub napomknij o produktach. Pamiętaj o słowach kluczach.

Czy Twoje doświadczenie zawiera dodatkowe media?

Czy opis doświadczenia zawiera dane, osiągnięcia?

#### **1 URL <sup>I</sup> DANE KONTAKTOWE**

Zamień ciąg cyfr na Twoje imię lub nazwę Twojego biznesu. Profil będzie wyglądał schludniej, a link możesz użyć w stopce swojego maila.

Czy Twoje dane są poprawne?

Czy strona Twojego pracodawcy jest podlinkowana?

Możesz wspomnieć o projektach, które pokażą Twoje doświadczenie poza środowiskiem Twojej pracy. Czy Twoje publikacje, nagrody, osiągnięcia są wylistowane? Czy Twoje kursy i szkolenia są wymienione na profilu?

Czy wspominasz o językach, którymi władasz?

#### **7 EDUKACJA**

Wylistuj uczelnie według podpowiedzi LinkedIn. Platforma również sugeruje nam znajomości na tej podstawie.

## **8 UMIEJĘTNOŚCI <sup>I</sup> POTWIERDZENIA**

Wybierz te najbardziej adekwatne do Twojego zawodowego celu. Czy Twoje umiejętności działają jak słowa klucze profilu? Czy trzy pierwsze są te najważniejsze dla Twojej kariery?

## **9 SPOŁECZNY DOWÓD SŁUSZNOŚCI: REKOMENDACJE**

## **PROJEKTY, CERTYFIKATY, OSIĄGNIĘCIA 6**

Ocena Twoich kompetencji zawodowych widziana czyimiś oczami pomoże innym zrozumieć za co jesteś doceniany, jakie są twoje najlepsze cechy.

Twój wizerunek stanie się bardziej kompletny. Czy masz przynajmniej 5 rekomendacji?

Czy Twoje umiejętności są "potwierdzone"?

## **10 NETWORKING <sup>I</sup> KOMUNIKACJA**

Traktuj LinkedIn jak trwające spotkanie networkingowe: stanie pod ścianą czy nawet rozdawanie wizytówek na niewiele się zdadzą jeśli nie zaangażujesz się w rozmowę. Czy dołączyłeś do co najmniej 3 grup w Twojej branży? Czy udostępniasz wpisy/ artykuły przynajmniej 2x w tygodniu?

Czy wysyłasz zaproszenia do kontaktu?

Czy personalizujesz swoje zaproszenia do kontaktu?

Czy komentujesz wpisy innych przynajmniej 3x w tygodniu?

Czy udostępniasz wpisy innych z własnym komentarzem?

## **Zły nagłówek Dobry nagłówek**

- non✔ C#✔ Kotlin ✔
- i energetycznym, PMP
- marketingu | branża FMCG
- cript | start-up
- rojektu Kadry Nowoczesnej Gospodark<mark>i</mark>

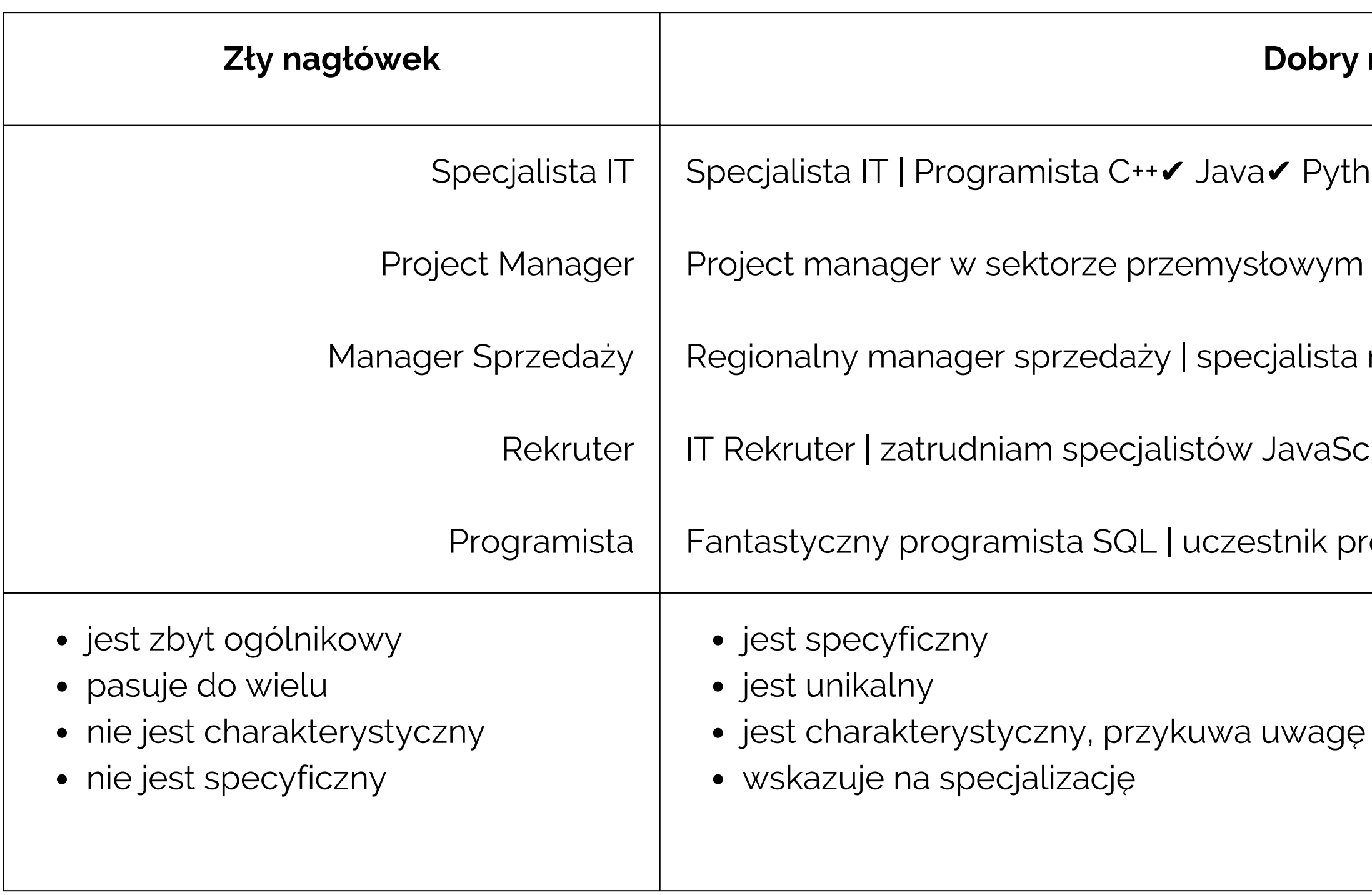

## **Nagłówek**

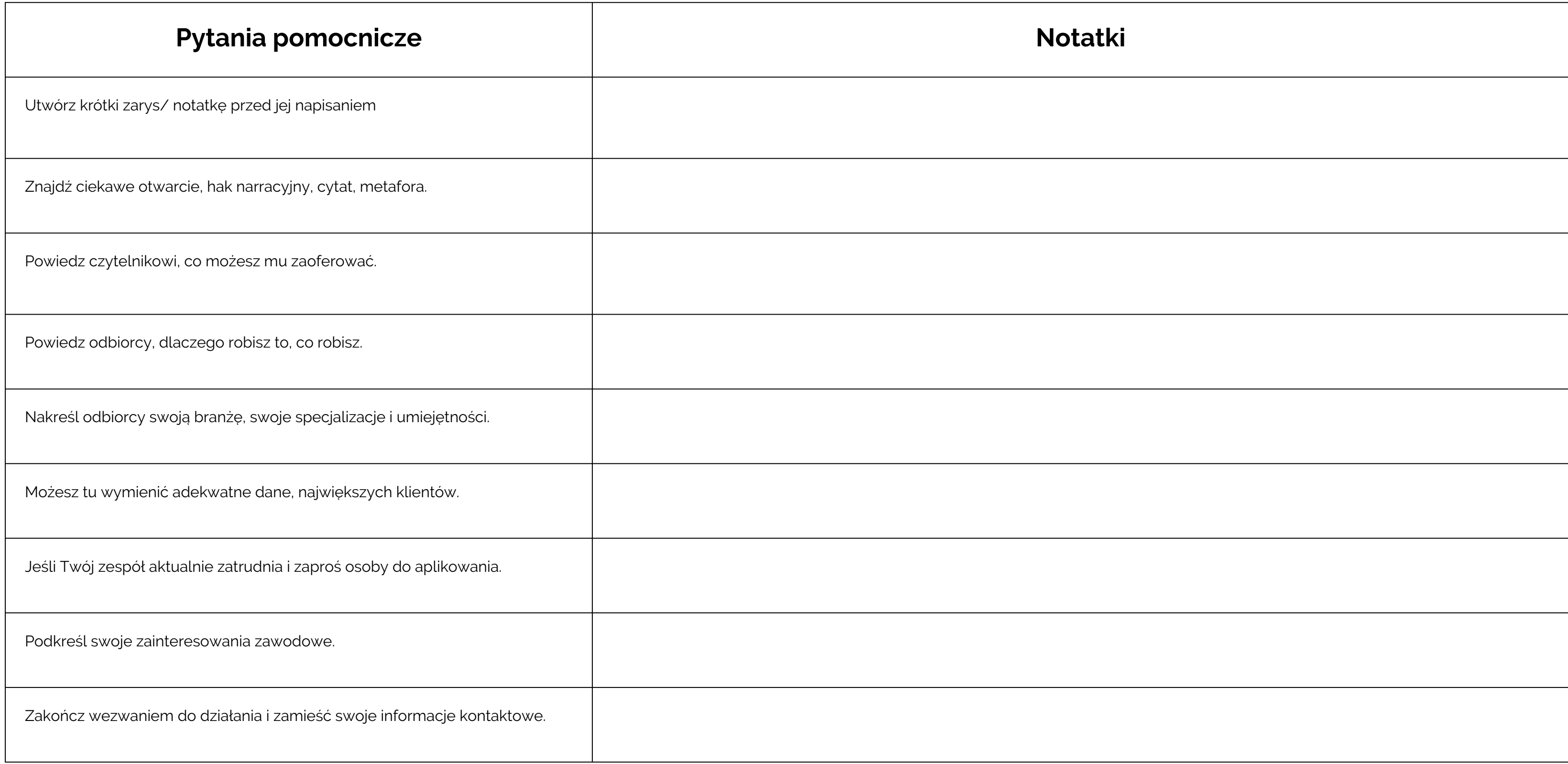

# **Sekcja "O nas":**

# **Sekcja "O nas":**

 $\sim$  $\sim$  100  $\mu$ **Contract Contract**